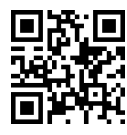

اصول طراحی کامپایلر<br>Principles of Compiler Design Principles of Compiler Design |vi |=yxOmWv=O T}OQB

1398ffl99 swO p=Ut}v QDw}Bt=m w jQ@ |UOvyt |xOmWv=O

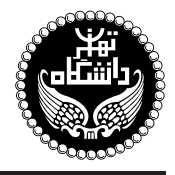

## اصول طراحي كاميايلر

## PRINCIPLES OF COMPILER DESIGN

 $|g|$ واحد / نظری ییش نیاز: ساختمان دادهها و الگوریتمها، نظریهی زبانها وماشینها  $(19.10 \text{ J} \times 16) \cdot \text{A}$ شنبه و دوشنبه، ۷:۳۰ تا

<http://kazim.fouladi.ir>, <profile.ut.ac.ir/~kfouladi> <kazim@fouladi.ir>, <kfouladi@ut.ac.ir>

<http://courses.fouladi.ir/compiler> TQO C}=U?w

مدرس دکترکاظم فولادی قلعه<br>وبسایت<br>پست الکترونیکی

**مراجع** كتابهاي مرجع کتاب درس

[1] A. V. Aho, M. S. Lam, R. Sethi, J. D. Ullman, Compilers: Principles, Techniques and Tools, Second Edition, Addison-Wesley, 2007.

ساير مراجع

- [2] O. G. Kakde, Algorithms for Compiler Design, Charles River Media, 2002.
- [3] A. V. Aho, J. D. Ullman, The Theory of Parsing, Translation, and Compiling, Vol. I and II, Prentice-Hall, 1972.
- [4] C. Fischer, R. K. Cytron, R. LeBlanc, Crafting a Compiler, Second Edition, Addison-Wesley, 2009.
- [5] D. Grune, H. E. Bal, C. J. H. Jacobs, K. G. Langendoen, Modern Compiler Design, John Wiley & Sons, 2003.
- [6] A. W. Appel, J. Palsberg, Modern Compiler Implementation in Java, Second Edition, Cambridge University Press, 2002.
- [7] D. Grune, C. Jacobs, Parsing Techniques A Practical Guide, Ellis Horwood Limited, 1998.
- [8] J. P. Tremblay, P. G. Sorenson, The Theory and Practice of Compiler Writing, McGraw-Hill, 1985.

 $\operatorname{ANTLR}$  .YACC  $\&$  LEX كوم افزارها و نرم افزارهای طراحی؛ مولدهای كامپایلر: ANTLR .YACC  $\&$  LEX

**ارزیابی** نحوهی محاسبهی نمرهی درس و توضیحات لازم:

.<br>آزمون میانترم : ۳ نمره، آزمون پایانترم : ۱۰ نمره تر رہے ہے کہ اس کی کہ سال ہے۔<br>تکلیفها، آزمونهای کلاسی و یروژهی عملی : ۶ نیرہ، کار مطالعاتی : ۱ نیرہ.

- كليهى دانشجويان اين درس بايد با مراجعه به وبسايت درس از طريق گزينهى ايجاد حس*اب تكا*ربرى جديد در اين درس ثبتنام كنند. (چنانچه پیش از این در وبسایت courses.fouladi.ir ثبت نام کردهاید و دارای حساب کاربری هستید، مجدداً ثبت نام نکنید و از همان حساب کاربری استفاده کنید. چنانچه نام کاربری یا کلمهی عبور خود را فراموش کردهاید، ازگزینهی مربوطه استفاده کنید یا به استاد درس ایمیل بزنید.)
	- كليد ثبت نام:
	- لازم است دانشجویان عزیز، اعلانات درس را از طریق وبسایت درس به طور مستمر پیگیری کنند.
		- دانشجویان عزیز بایستی آمادگی لازم برای کوئیز از مطالب حلسات گذشته را داشته باشند.
	- حضور منظم دركلاس ضرورى است. عدم تحويل بهموقع تكاليف وكارخواستهها مشمول نمرهى منفى مىشود.

**سرفصل مطالب** زمانبندي و منابع مطالعه

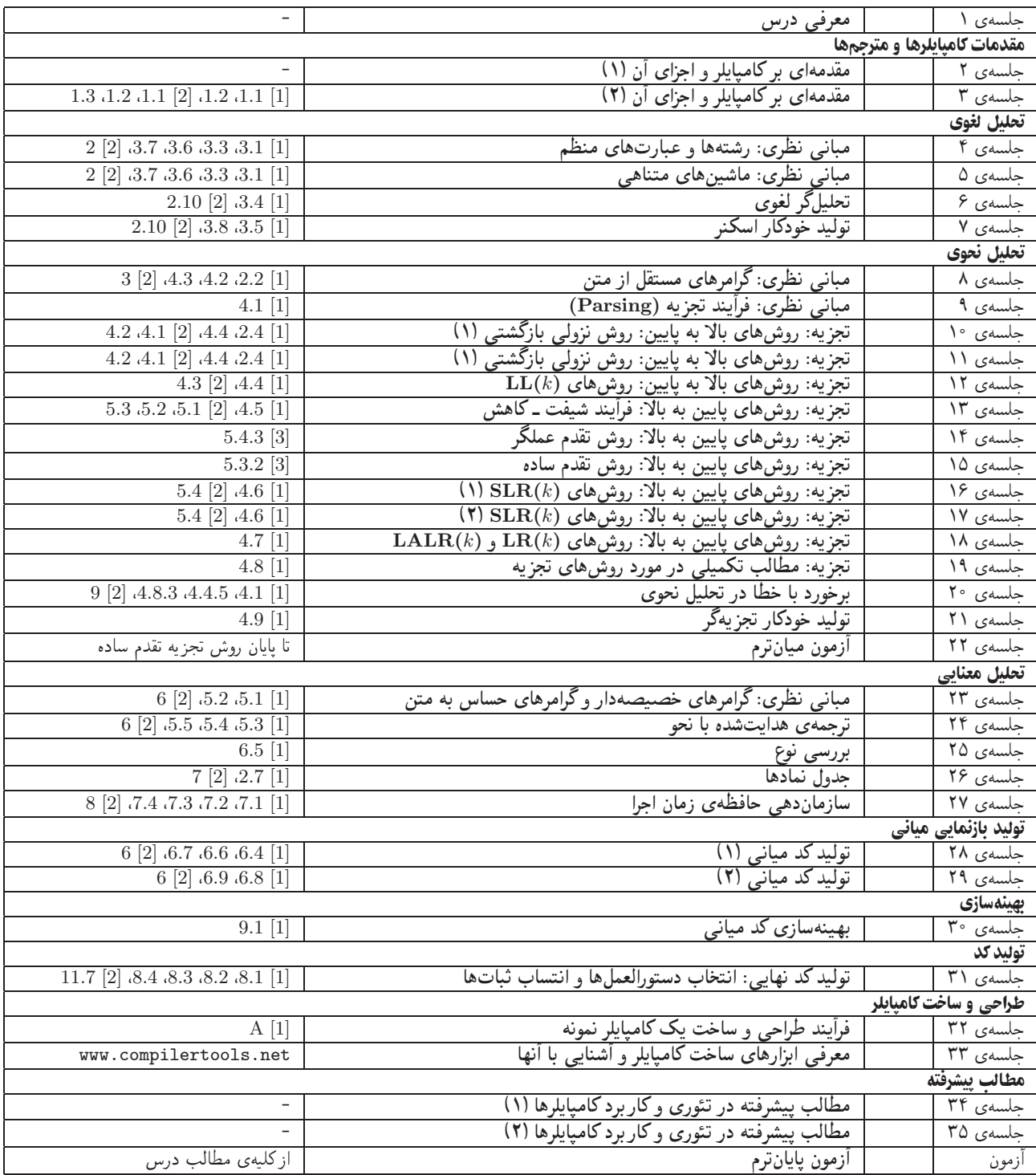

درسنامهها و پلتها درسنامهها (lecture notes) حاوى مطالب مدون تدريس شده دركلاس است. پلتها (plats) نيز براى ارائهى مطالب درس بهصورت گرافیکی و نموداری در کلاس درس تهیه شده است. درسنامهها و پلتها بههیچ عنوان جایگزین کتابهای درس نیستند.

تکلیفها و آزمونهای کلاسی برای تسلط بر روی مباحث نظری، برای هر قسمت درس، تکلیفهایی در نظر گرفته شده است که در طول نیمسال از طریق وبسایت درس اعلام میشود. تکالیف به صورت دستی تحویل گرفته میشوند. رفع اشکال تکلیفها و حل تمرینهای بیشتر درکلاس حل مسئله انجام میشود. آزمونهای کلاسی در کلاس درس برگزار میشوند.

پروژه = پروژهي درس كه انجام آن براي درك مطالب درس ضروري است، در اوايل نيمسال تعريف ميشود. پروژه در طول نيمسال، همگام با درس نظري توسط دانشجویان انجام میشود و دستیاران آموزشی به راهنمایی آنها می $\zeta$ دازند. تحویل پروژه در سه مرحله پیش بینی شده است که تا پایان نیمسال خاتمه می $\mu$ بد.

كار مطالعاتي كار مطالعاتي درس، كه تقريباً در اواسط نيمسال تعريف ميشود، شامل يک موضوع مرتبط با درس است كه توسط دانشجو مطالعه و بررسي میشود و حاصل آن به صورت یک گزارش (بین ۶ تا ۱۰ صفحه) ارائه میشود. موضوعات کارهای مطالعاتی در حوزههای زیر قابل قبول است: نظریهی زبان های برنامهسازی، روش های مورد استفاده در طراحی و ساخت کامپایلرها، ابزارهای ساخت کامپایلرها، همخانوادههای کامپایلر، سایر موضوعات مرتبط با هماهنگی با استاد درس.